# 传智播客

# 《微信小程序开发实战》

## 教学设计

课程名称:微信小程序开发实战 授课年级: 2019 年级 授课学期: 2019 学年第一学期 教师姓名: 某某老师

2019 年 02 月 22 日

网址: yx.boxuegu.com 教学交流QQ/微信号: 2011168841

## ◆传智播客.黑马程序员

#### 改变中国IT教育,我们正在行动

∕

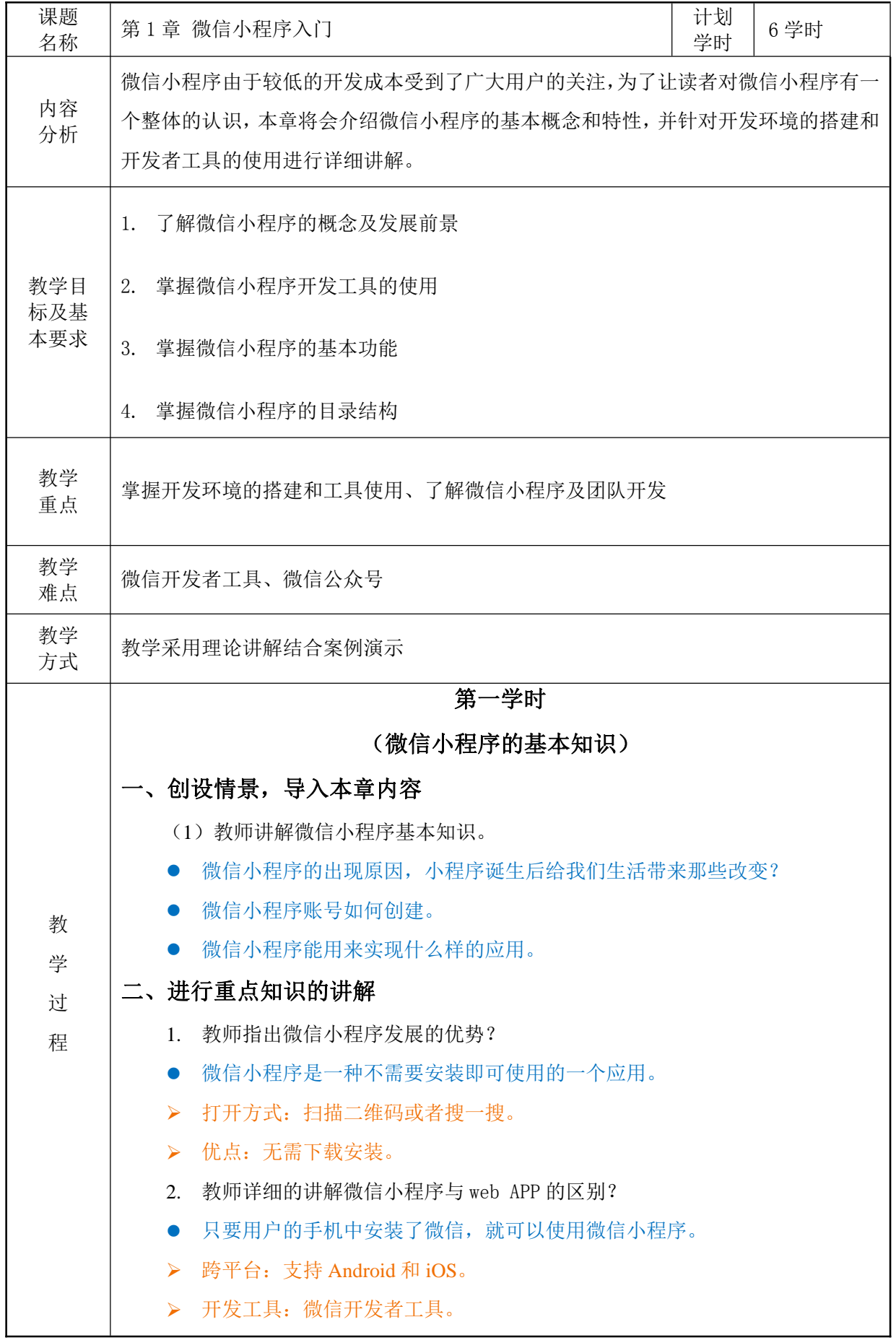

#### 2 传智播客.黑马程序员 改变中国IT教育,我们正在行动 开发语言:微信内部定制的语言 wxml、wxss。 3. 教师讲解现在前端开发者必须掌握的技术能力之一 微信小程序的发展 微信小程序是有创意的、高效的、便捷的。 微信小程序用户粘性高 微信小程序是一个生态体系 三、归纳总结,布置课后作业 (1)回顾上课前的学习目标,对本节课知识点进行总结。 教师通过对微信小程序特点和应用,得出学习微信小程序开发的必要性。 (2)使用博学谷系统下发课后作业。 第二学时 (微信小程序的使用场景) 一、回顾上节课讲解的知识,导入本节课的知识 (1)教师讲解上一节课时的课后作业 【知识点】 微信小程序的优缺点 微信小程序和原生 APP 的区别 【能力点】 掌握微信小程序的基本概念 二、进行重点知识的讲解 1. 教师列举微信小程序的经典使用场景 用户在小程序中就能够完成订机票、打车、订餐等服务。 2. 教师说明微信小程序涵盖的领域 ● 覆盖了教育、媒体、交通、房地产、旅游、电商、餐饮等多个领域,一些热门 的原生 APP 也发布了小程序版本, 如京东购物、美团外卖、摩拜单车、链家 租房等。 3. 教师讲解微信小程序支持的功能 微信小程序可以开发游戏,即微信小游戏,它是微信小程序中的一个类目,使 用相同的开发者工具来制作。 三、归纳总结,布置课后作业 (1)回顾上课前的学习目标,对本节课知识点进行总结。 教师带领学生回顾本节课内容,总结微信小程序存在的价值和意义。微信小程 序开发技术要求,微信小程序不断完善和发展。

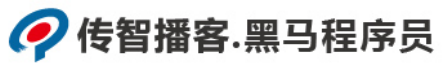

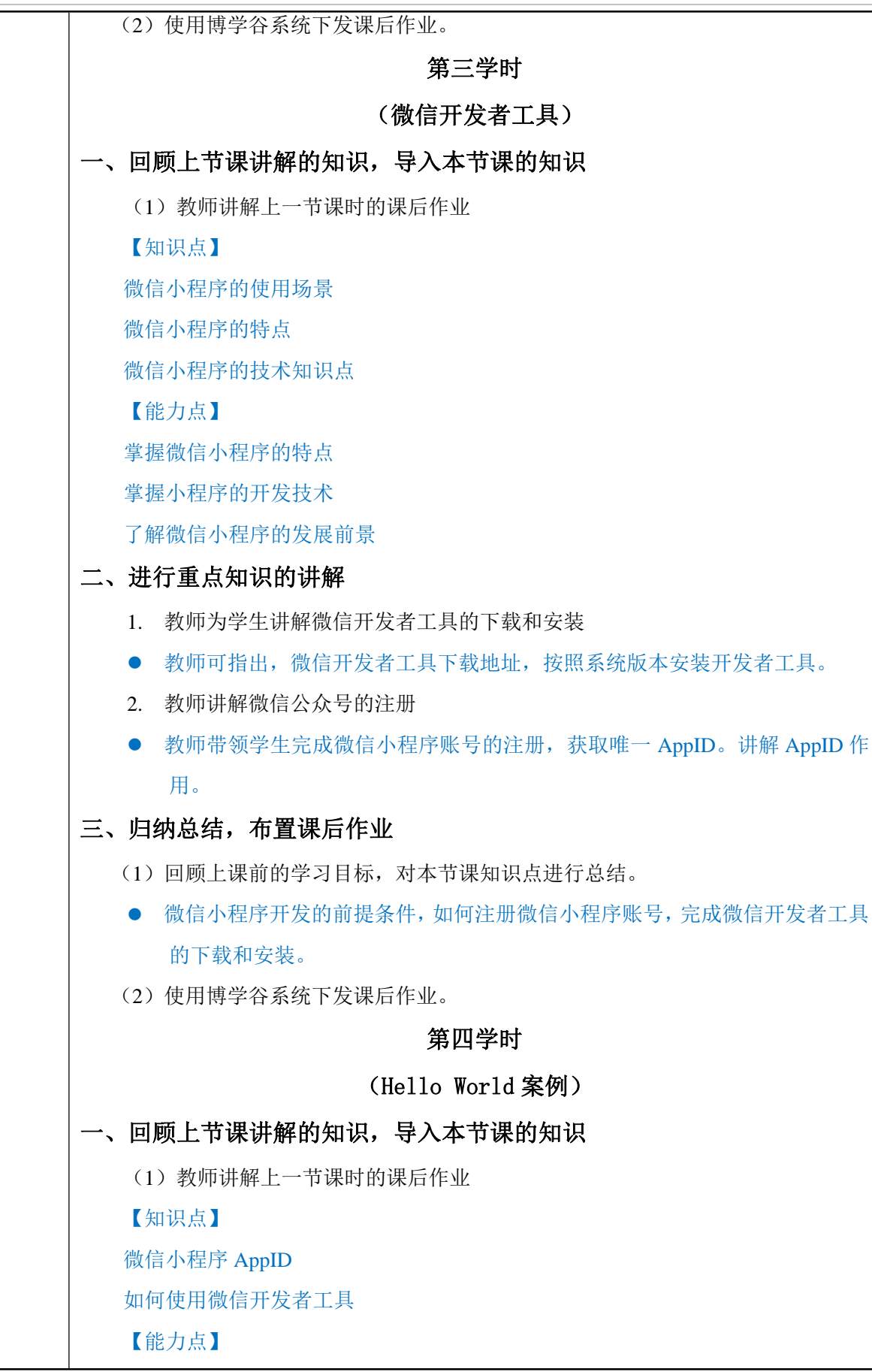

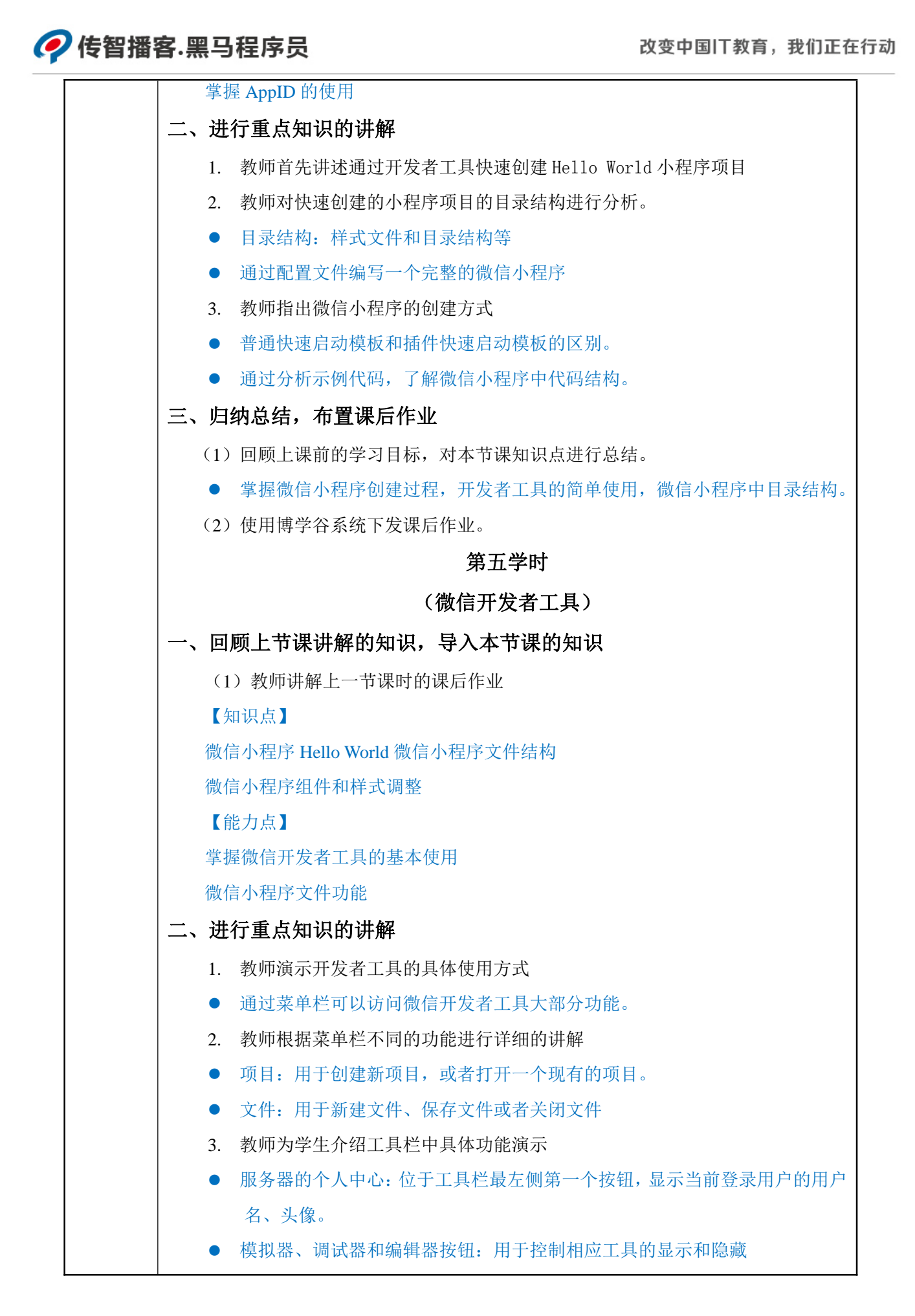

#### 2传智播客.黑马程序员

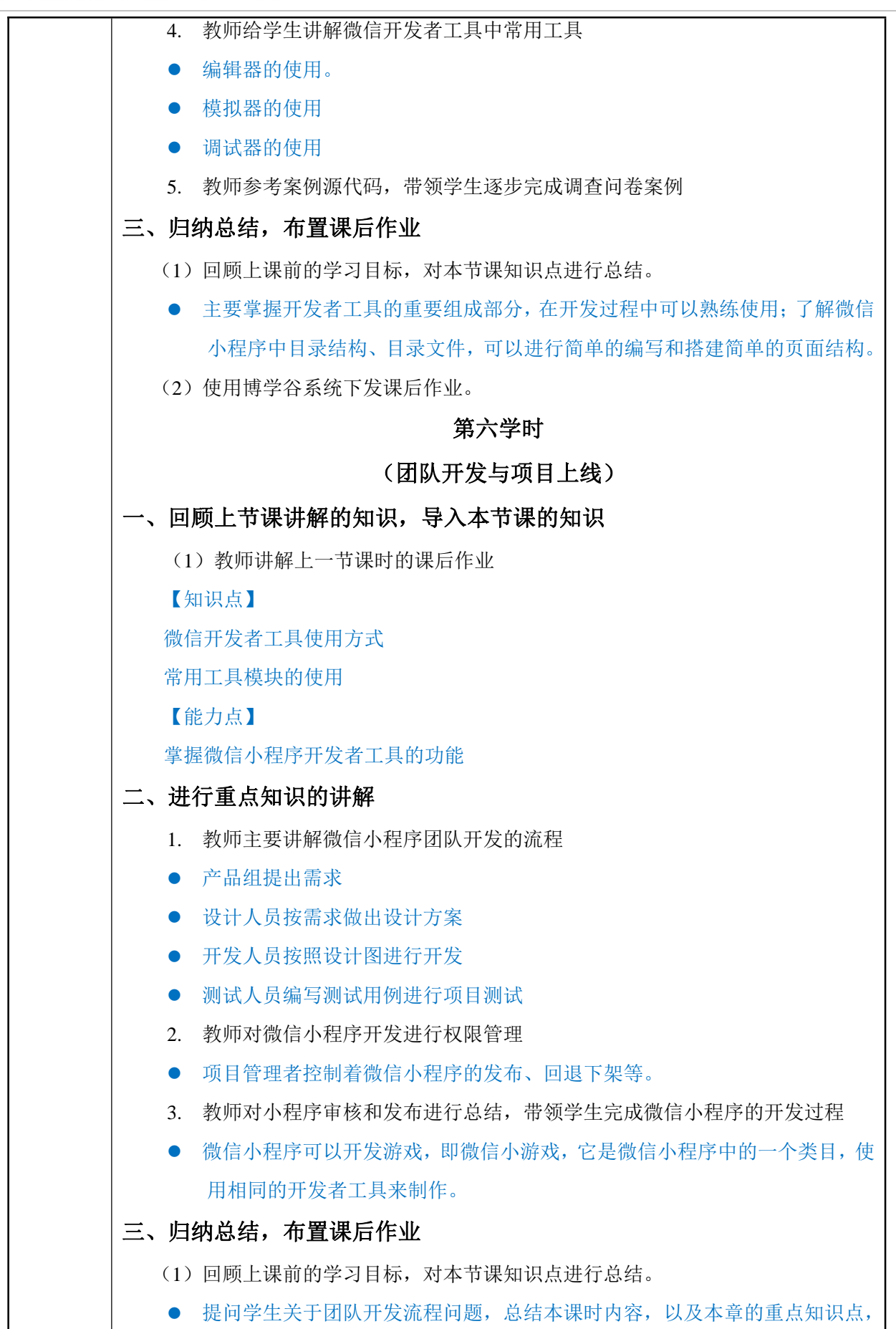

网址: yx.boxuegu.com 教学交流QQ/微信号: 2011168841

## ◆传智播客.黑马程序员

∕

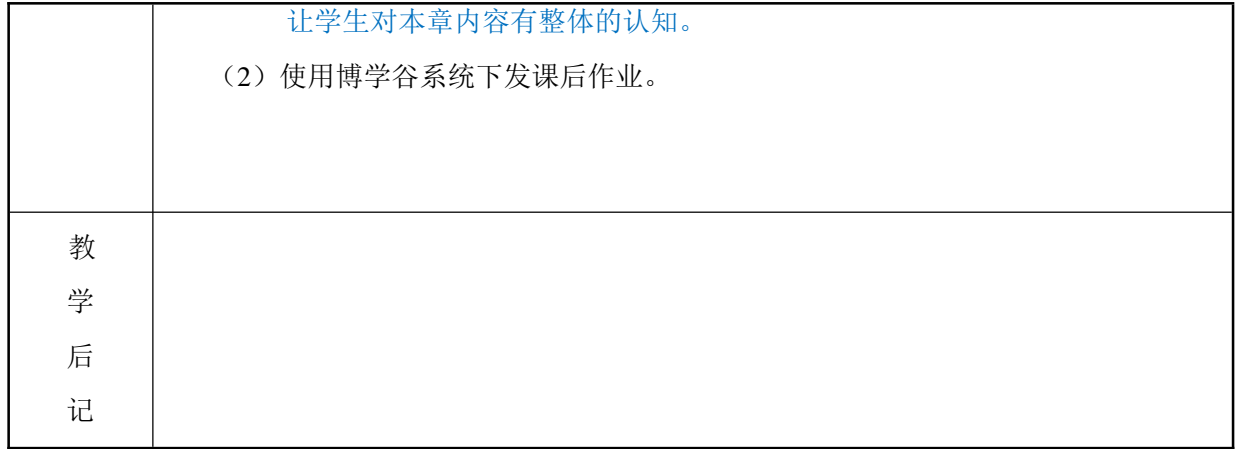